Государственное бюджетное профессиональное образовательное учреждение «Воронежский музыкальный колледж имени Ростроповичей»

# **РАБОЧАЯ ПРОГРАММА УЧЕБНОЙ ДИСЦИПЛИНЫ ОП.07. Музыкальная информатика**

по специальности **53.02.05 Сольное и хоровое народное пение**

> **ВОРОНЕЖ 2022**

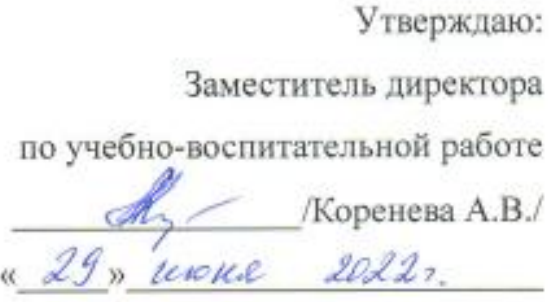

Программа учебной дисциплины ОП.07. Музыкальная информатика разработана на основе ФГОС СПО по специальности 53.02.05 Сольное и народное пение, утвержденного приказом Министерства хоровое образования и науки РФ от 27 октября 2014 г. № 1388 «Об утверждении федерального государственного образовательного стандарта среднего профессионального образования по специальности 53.02.05 Сольное и хоровое народное пение» (с изменениями и дополнениями от 17 мая 2021 г.)

Разработчик:

Терехов С.В. - преподаватель ГБ ПОУ «Воронежский музыкальный колледж имени Ростроповичей»

Рабочая программа дисциплины одобрена на заседании ПЦК общих гуманитарных и социально-экономических дисциплин от 25 июня 2022г. Протокол № 11.

Председатель ПЦК – Са / Бобрышева Н.И./

# **СОДЕРЖАНИЕ**

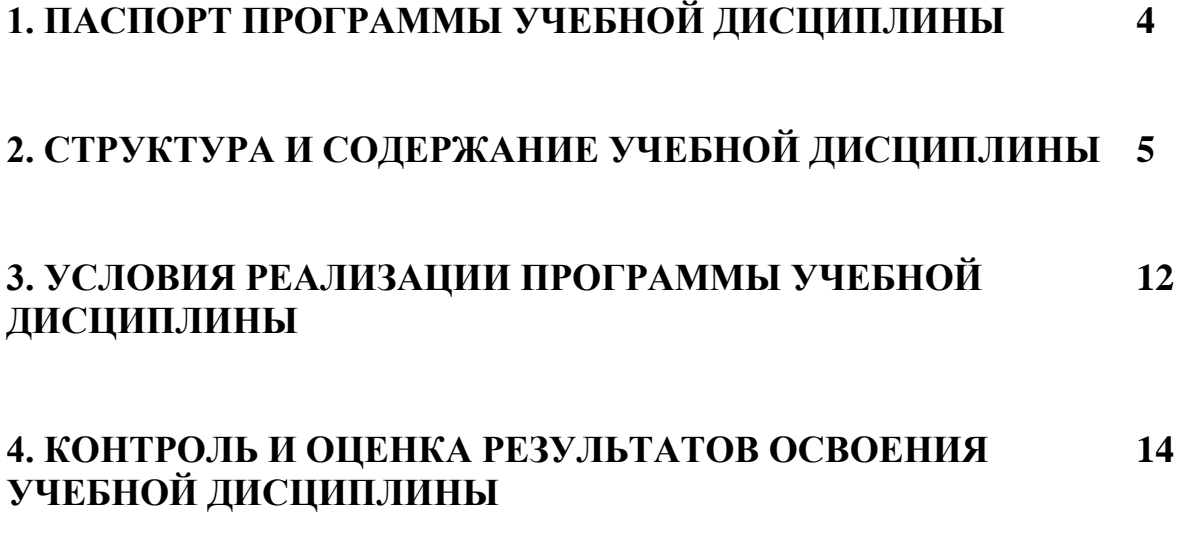

## **1. ПАСПОРТ РАБОЧЕЙ ПРОГРАММЫ УЧЕБНОЙ ДИСЦИПЛИНЫ**

### **ОП.07. Музыкальная информатика**

### **1.1. Область применения программы**

Рабочая программа учебной дисциплины **ОП.07. Музыкальная информатика** является частью программы подготовки специалистов среднего звена для специальности 53.02.05 Сольное и хоровое народное пение и разработана в соответствии с ФГОС СПО в пределах ППССЗ с учетом получаемой специальности для рабочих программ учебных дисциплин профессионального цикла.

Программа учебной дисциплины может быть использована в углубленной подготовке СПО.

### **1.2 Место дисциплины в структуре ППССЗ:**

Учебная дисциплина **ОП.07. Музыкальная информатика** относится к общепрофессиональным дисциплинам Профессионального учебного цикла и направлена на освоение следующих общих и профессиональных компетенций:

**ОК 1.** Понимать сущность и социальную значимость своей будущей профессии, проявлять к ней устойчивый интерес.

**ОК 2.** Организовывать собственную деятельность, определять методы и способы выполнения профессиональных задач, оценивать их эффективность и качество.

**ОК 3**. Решать проблемы, оценивать риски и принимать решения в нестандартных ситуациях.

**ОК 4**. Осуществлять поиск, анализ и оценку информации, необходимой для постановки и решения профессиональных задач, профессионального и личностного развития.

**ОК 5.** Использовать информационно-коммуникационные технологии для совершенствования профессиональной деятельности.

**ОК 6**. Работать в коллективе, эффективно общаться с коллегами, руководством.

**ОК 7.** Ставить цели, мотивировать деятельность подчиненных, организовывать и контролировать их работу с принятием на себя ответственности за результат выполнения заданий.

**ОК 8.** Самостоятельно определять задачи профессионального и личностного развития, заниматься самообразованием, осознанно планировать повышение квалификации.

**ОК 9.** Ориентироваться в условиях частой смены технологий в профессиональной деятельности.

**ПК 1.3.** Применять в исполнительской деятельности технические средства звукозаписи, вести репетиционную работу и запись в условиях студии.

**ПК 2.5.** Применять классические и современные методы преподавания, вокальных и хоровых дисциплин, анализировать особенности народных исполнительских стилей.

**1.3 Цели и задачи учебной дисциплины– требования к результатам освоения учебной дисциплины:**

В результате изучения дисциплины обучающийся должен:

### **уметь:**

- делать компьютерный набор нотного текста в современных программах;

- использовать программы цифровой обработки звука;

- ориентироваться в частой смене компьютерных программ;

### **знать:**

- способы использования компьютерной техники в сфере профессиональной деятельности;

- наиболее часто употребляемые компьютерные программы для записи нотного текста;

- основы MIDI-технологий.

### **1.4. Рекомендуемое количество часов на освоение рабочей программы учебной дисциплины:**

максимальная учебная нагрузка обучающегося – 105 часа;

обязательная аудиторная учебная нагрузка обучающегося – 70 часов;

самостоятельная работы обучающегося – 35 часа.

При изучении предмета применяются как традиционные, так и, при необходимости, дистанционные формы организации обучения. Дистанционные формы обучения реализуются в основном с применением информационно-телекоммуникационных сетей при опосредованном взаимодействии с обучающимися.

# **2. СТРУКТУРА И СОДЕРЖАНИЕ УЧЕБНОЙ ДИСЦИПЛИНЫ 2.1. Объем учебной дисциплины и виды учебной работы**

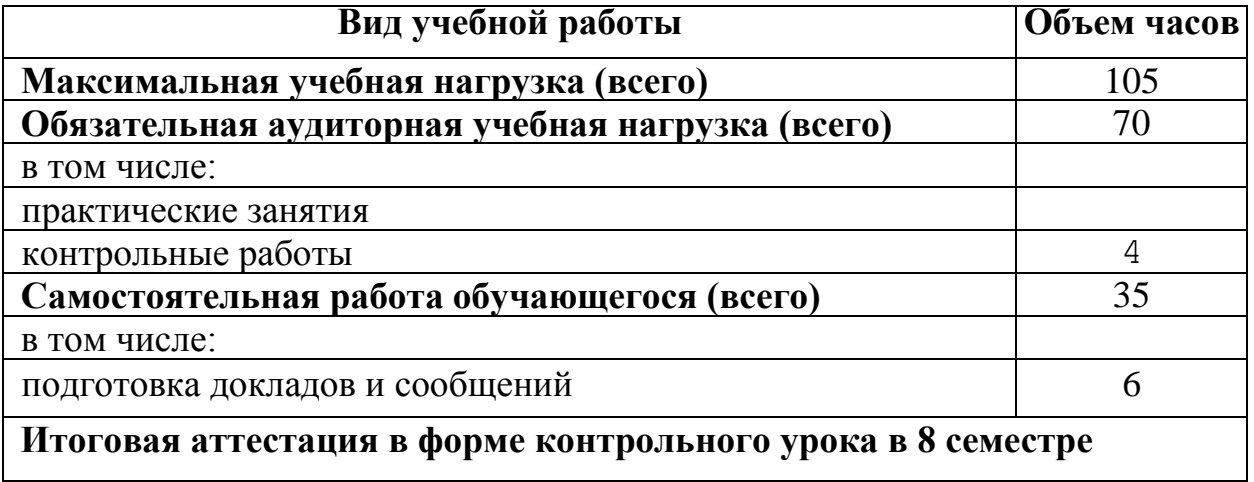

# **2.2. Тематический план и содержание учебной дисциплины**

# **2. 1. ОП.07. Музыкальная информатика**

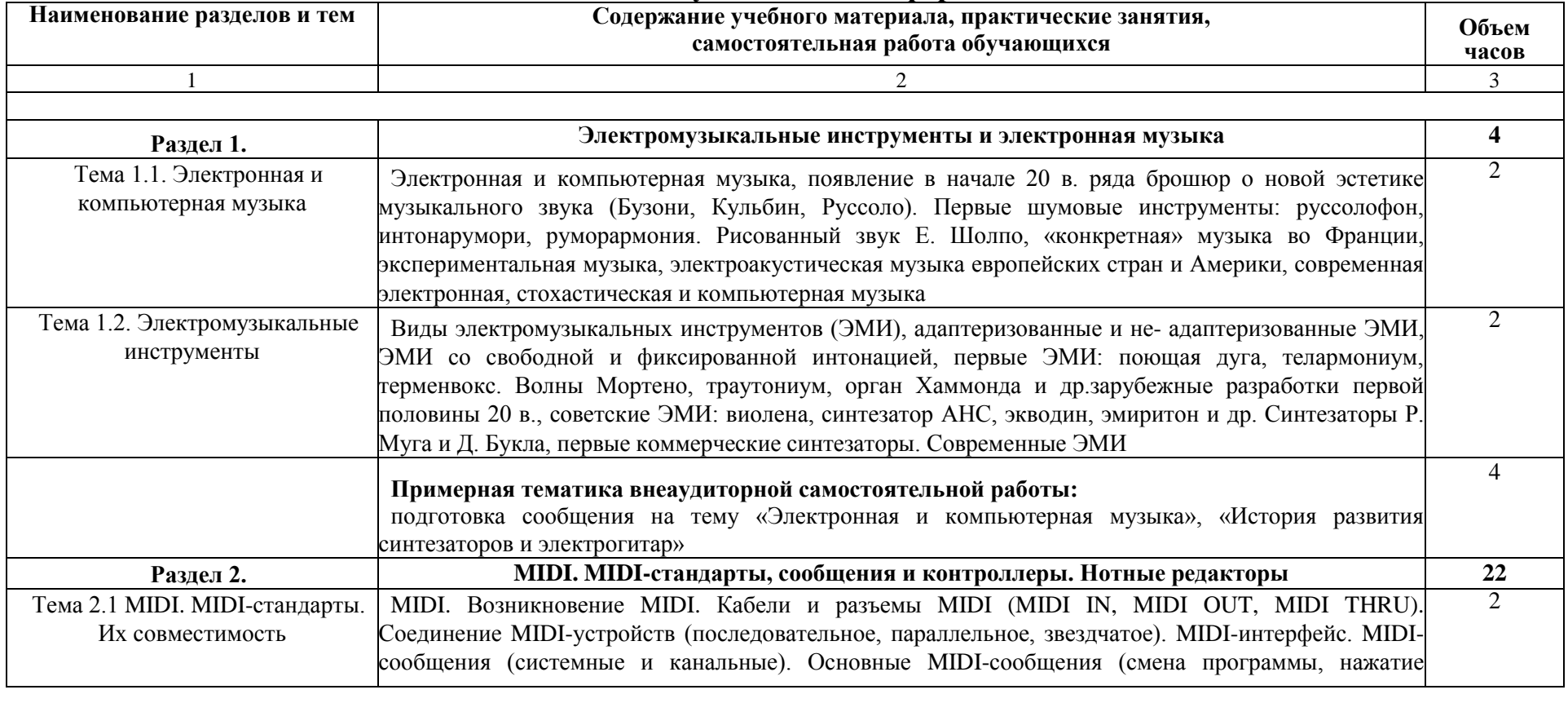

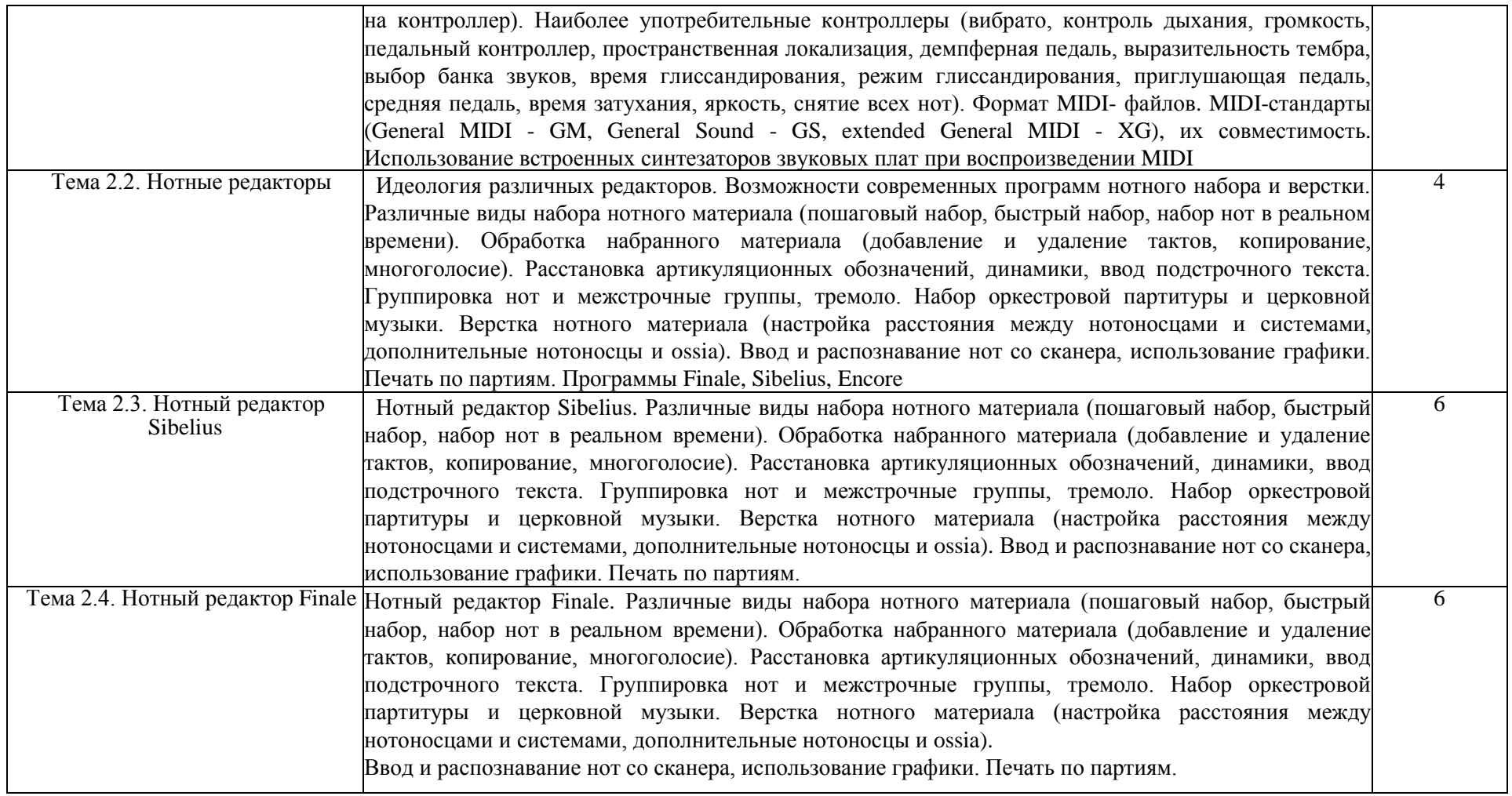

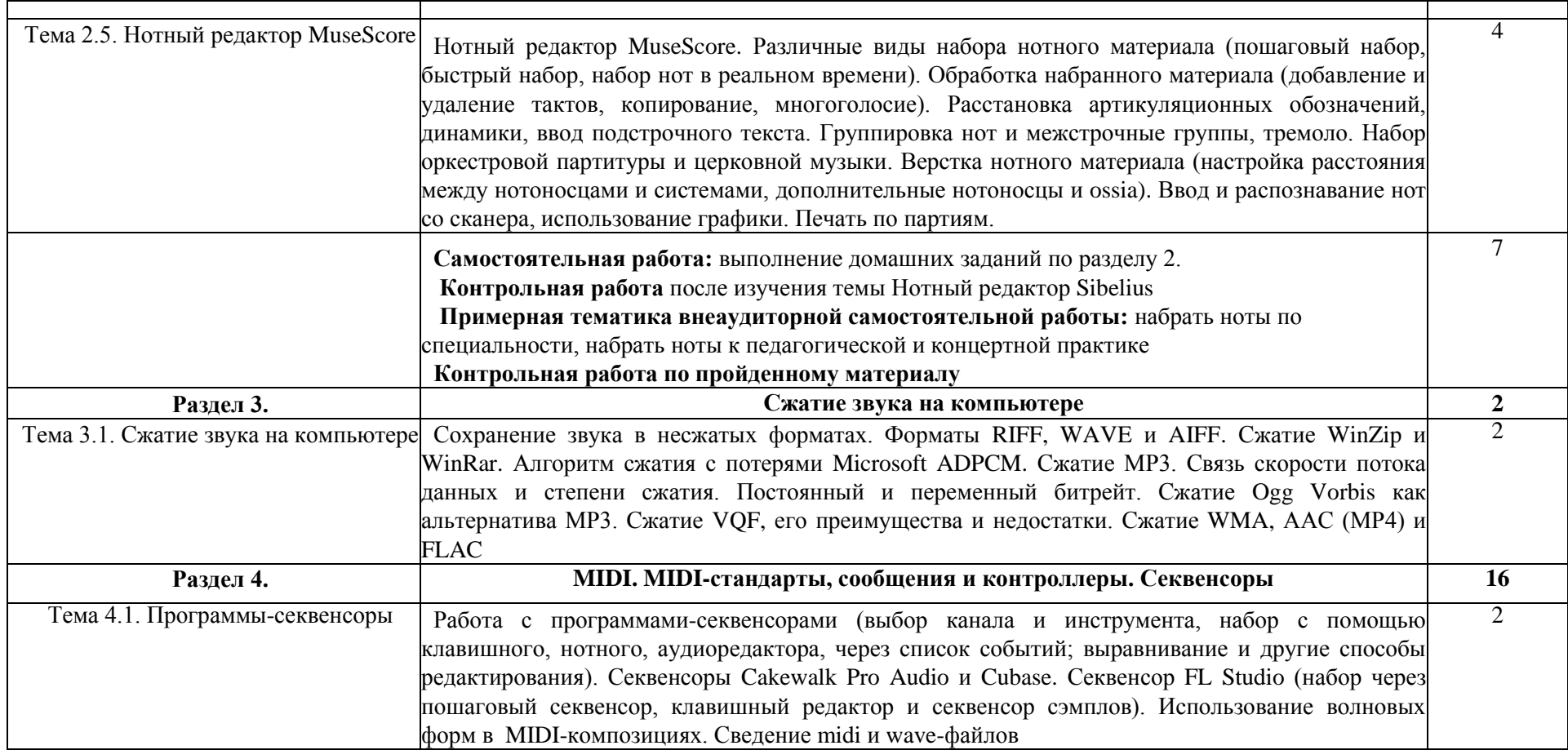

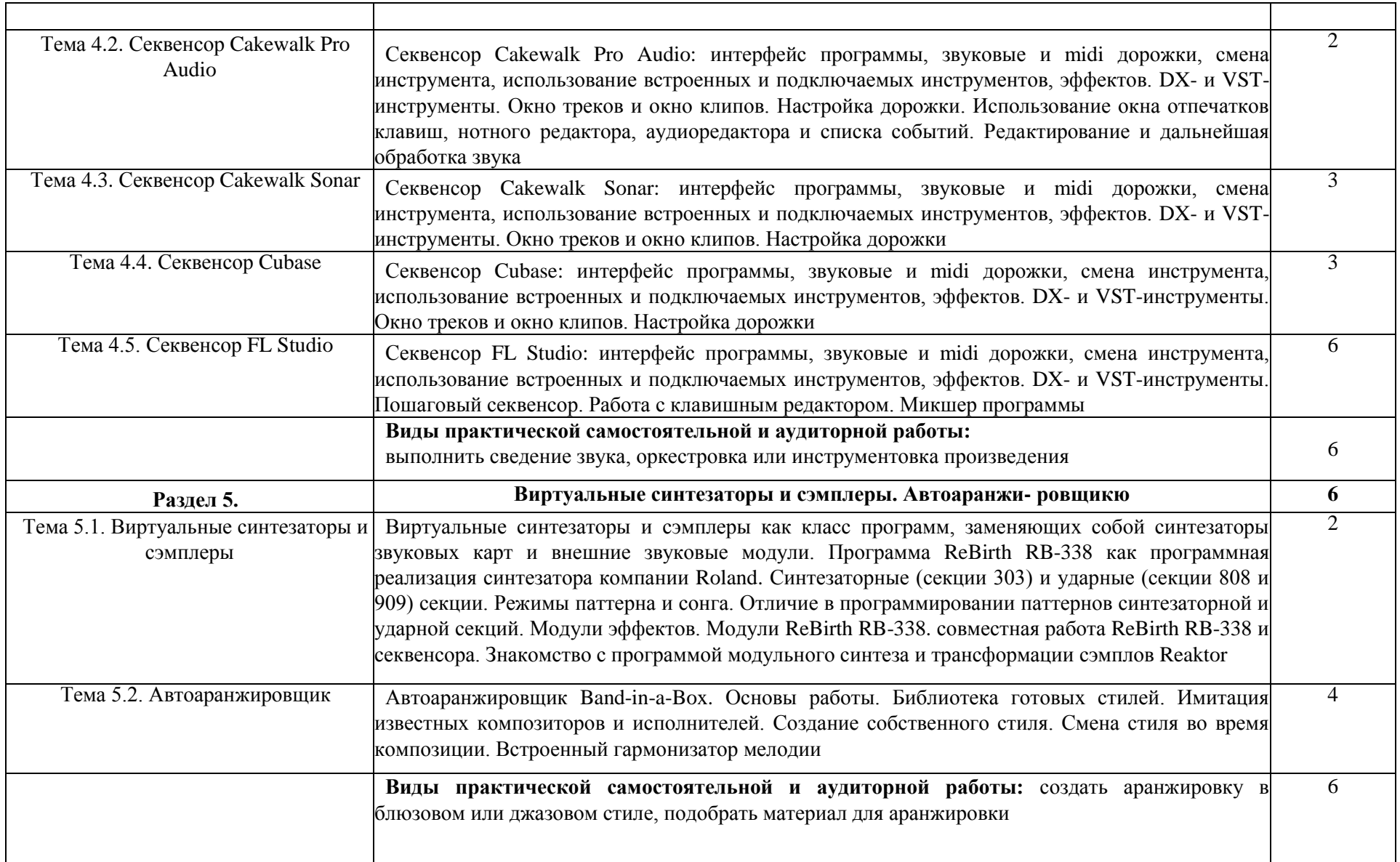

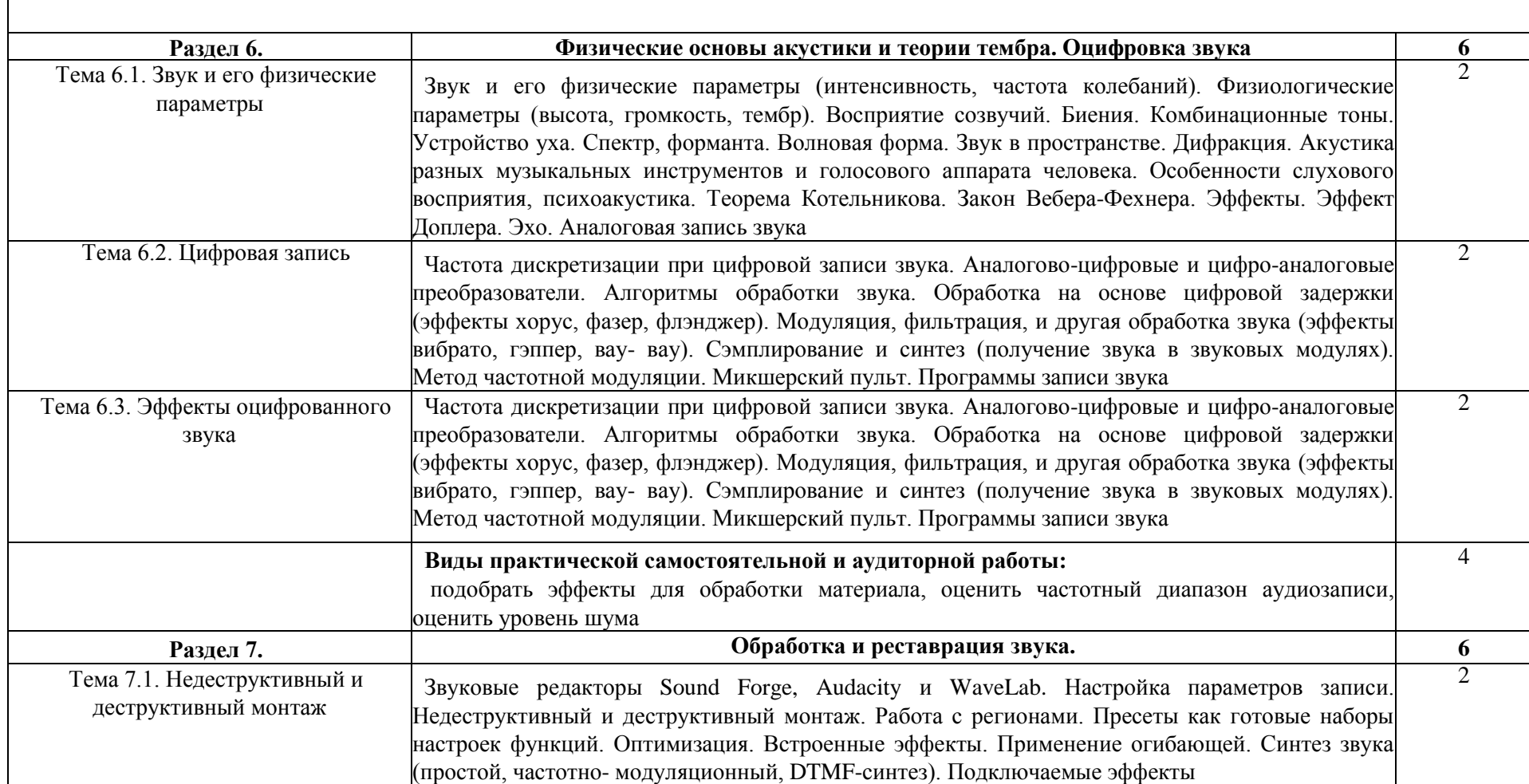

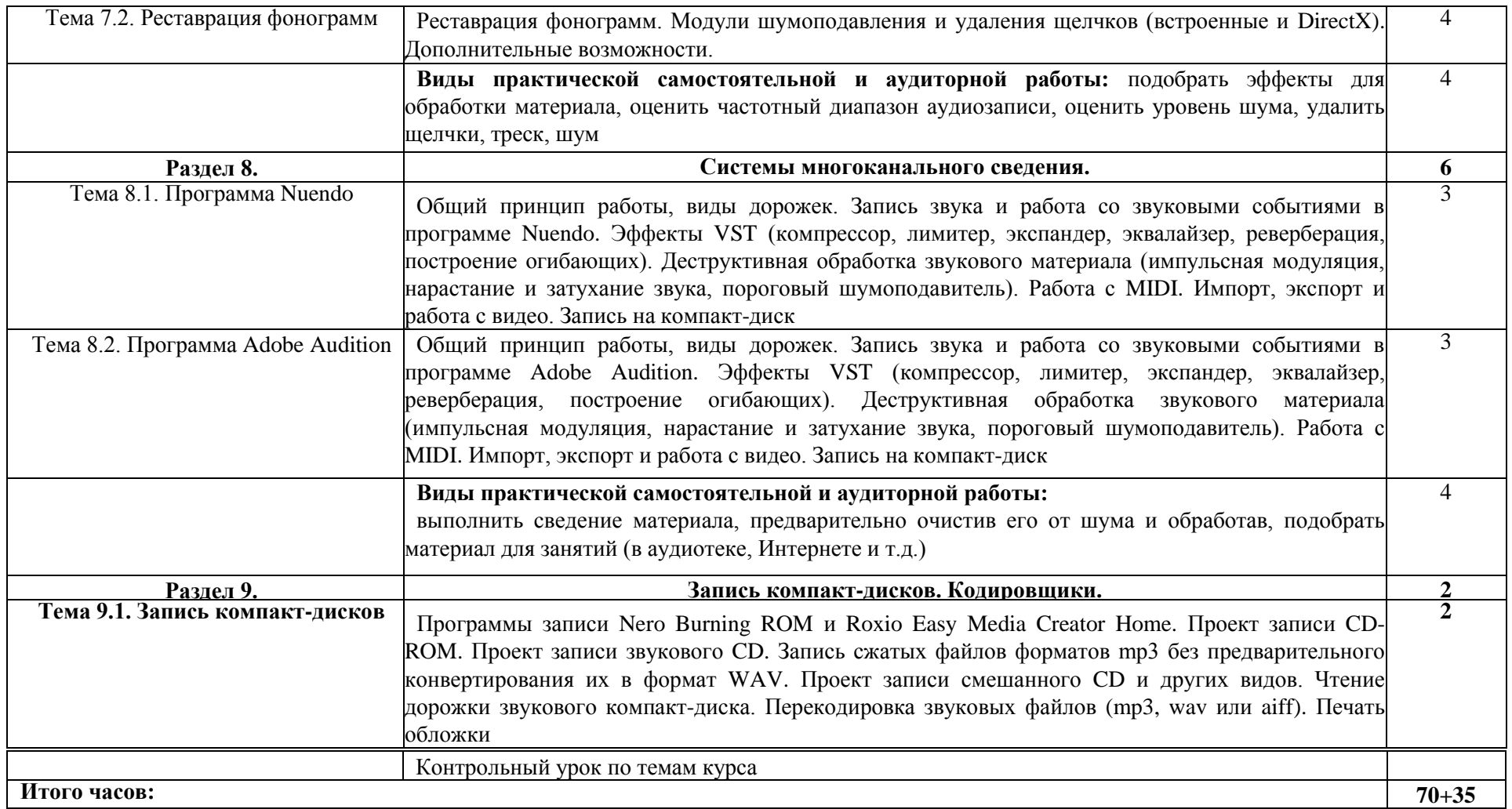

# **3. УСЛОВИЯ РЕАЛИЗАЦИИ РАБОЧЕЙ ПРОГРАММЫ УЧЕБНОЙ ДИСЦИПЛИНЫ ОП.07. Музыкальная информатика**

### **3.1. Требования к минимальному материально-техническому обеспечению**

Реализация учебной дисциплины требует наличия учебного кабинета. Оборудование учебного кабинета:

- посадочные места по количеству обучающихся;

- рабочее место преподавателя;

- доска;

- комплект учебно-наглядных пособий «Информатика».

Технические средства обучения:

- компьютеры с лицензионным программным обеспечением и выходом в сеть Интернет.

### **3.2. Информационное обеспечение обучения**

Перечень рекомендуемой основной и дополнительной литературы, интернет- ресурсов.

### **Основная литература**

1. Шапилов В.А. Основы работы в нотном редакторе Finale 2014. Алматы, 2014 (Эл. ресурс, есть в библ. колледжа).

2. Sibelius 7.5 Справочное руководство (Эл. ресурс, есть в библ. колледжа).

3. Большакова И.А. MIDI. Физические основы акустики. Оцифровка звука. Нижний Новгород: ННГУ, НХК, 2009. (есть в библ. колледжа).

4. Большакова И.А. История электронной и компьютерной музыки. MIDI. Учебно-методическое пособие. Нижний Новгород: НМУ, 2017 (есть в библ. колледжа).

5. Большакова И.А. Нотные редакторы. Аудиоредакторы. Секвенсоры. Учебно-методическое пособие. Нижний Новгород: НМУ, 2017.

6. Большакова И.А. Работа в среде нотных редакторов. Учебнометодическое пособие. Нижний Новгород: ННГУ, НХК, 2009 (есть в библ. колледжа).

7. Большакова И.А. Электронная и компьютерная музыка. Электромузыкальные инструменты. Нижний Новгород: ННГУ, НХК, 2009 (есть в библ. колледжа).

8. Загуменов А.П. Запись и редактирование звука. Музыкальные эффекты. - М.: Издательство «НТ Пресс», 2005.

9. Загуменов А.Н Реставрация музыкальных записей. — М.: Издательство «НТ Пресс», 2005.

10. Лебедев С., Трубников И. Русская книга о FINALE. «Композитор» - С.Петербург, 2003.

11. Лоянич A.A. Cubase SX. Ваш первый музыкальный трек. **—** М.: Издательство «НТ Пресс», 2007.

12. Лоянич А.А. Компьютер в помощь музыканту. - М.: Издательство «НТ Пресс», 2006.

13. Петелин Р., Петелин Ю. Steinberg Cubase. Создание музыки на компьютере. СПб., 2015

14. Петелин Р., Петелин Ю. FL Studio. Музыкальная фабрика на компьютере. - СПб.: БХВ-Питер, 2011.

15. Петелин Р., Петелин Ю. Steinberg Cubase 5. Запись и редактирование музыки. СПб. БХВ-Питер, 2010

16. Петелин Р., Петелин Ю. Виртуальная звуковая студия MAGIX Samplitude Pro X. СПб., 2012

17. Харуто А.В. Музыкальная информатика. Теоретические основы. - М.: ЖИ, 2009.

18. Шапилов В.А. Основы работы в нотном редакторе Finale 2014. Алматы, 2014

19. Севашко А.В. Звукорежиссура и запись фонограмм М.: ДМК Пресс

### **Дополнительная литература**

1. Скрипкин Д. Л. История музыкальных изобретений и понятие музыкальная информация

2. Тараева Г.Р. Компьютер и инновации в музыкальной педагогике. - М.: Издательский дом «Классика - XXI», 2007.

### **Интернет-ресурсы**

http://library.by/portalus/modules/culture/referat\_readme.php? <http://www.mosconsv.ru/>

- <http://www.rsl.ru/>
- <http://www.domgogolya.ru/>
- <http://www.amkmgk.ru/>
- <http://www.libfl.ru/>
- http://mkrf.ru

# **4**.**КОНТРОЛЬ И ОЦЕНКА РЕЗУЛЬТАТОВ ОСВОЕНИЯ УЧЕБНОЙ ДИСЦИПЛИНЫ**

# **ОП.07. Музыкальная информатика**

Контроль и оценка результатов освоения учебной дисциплины осуществляется преподавателем по результатам устного и письменного опроса, контрольных работ, в процессе проведения практических занятий, а также выполнения обучающимися индивидуальных заданий, проектов.

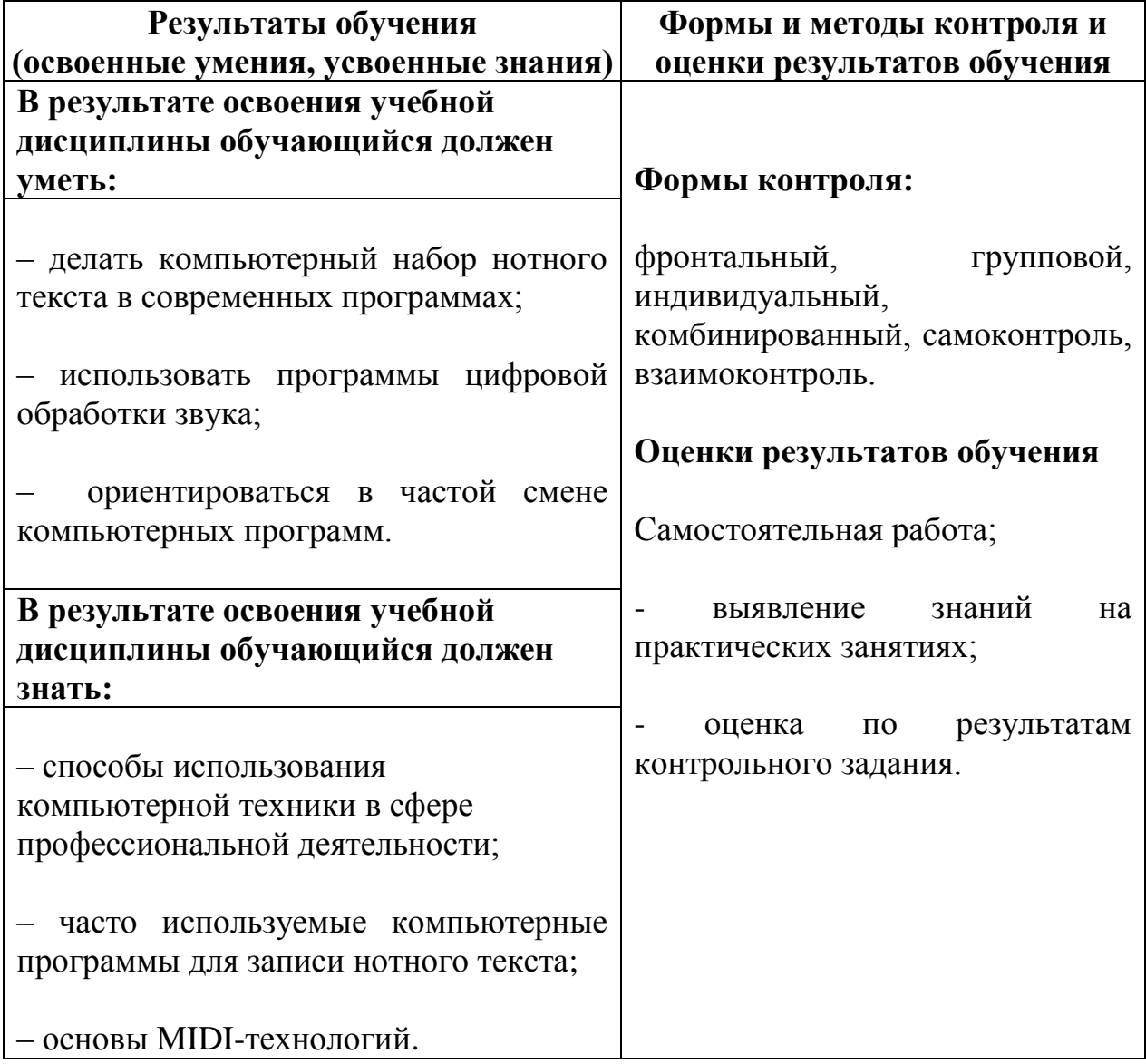